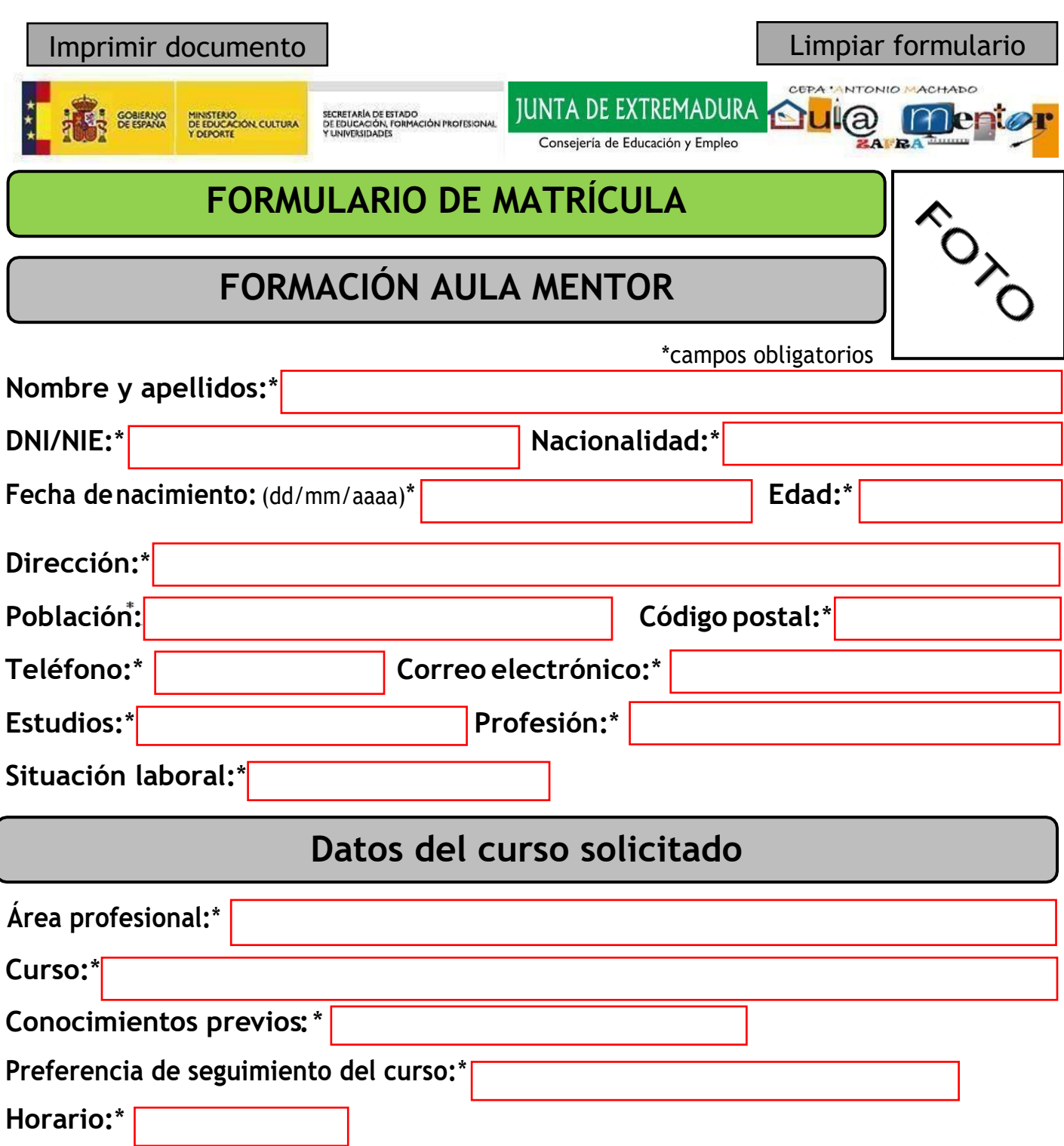

## **Condiciones:**

Para formalizar la matrícula es imprescindible acreditar el pago de la tasa, escoger la especialidad de formación y facilitar teléfono o dirección decorreo‐e válidos que serán utilizados como medio de comunicación; el aula Mentor declina cualquier responsabilidad si el teléfono o el correo‐eno están activos o no son consultados frecuentemente por el titular.

Al presentar este formulario, autorizo al Aula Mentor del CEPA "Antonio Machado" de Zafra a la utilización de los datos del presente documento para comunicaciones y envío de información de interés. Que los datos recogidos en el presente formulario sean incorporados a un fichero automatizado propiedad de este centro o del MINISTERIO DE EDUCACIÓN. De acuerdo con lo dispuesto en el RGPD 2016/679 y en la Ley Orgánica 15/1999 de Protección de Datos de Carácter Personal, usted tiene derecho al acceso, rectificación, cancelación de los mismos.

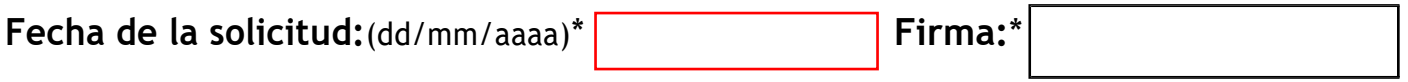

Una vez impresa, se remitirá esta inscripción al administrador del aula junto con una foto, copia del DNI y del justificante de pago de matrícula. Enivar toda la documentación a [cepa.zafra.aulamentor@gmail.com](mailto:cepa.zafra.aulamentor@gmail.com)